## **ขั้นตอนการให้บริการ การเพิ่มข้อมูลหลักผู้ขายระบบบัญชีสามมิติ**

## **กองบริหารวิทยาเขตจันทบุรี ส านักงานอธิการบดี**

**มหาวิทยาลัยบูรพา วิทยาเขตจันทบุรี**

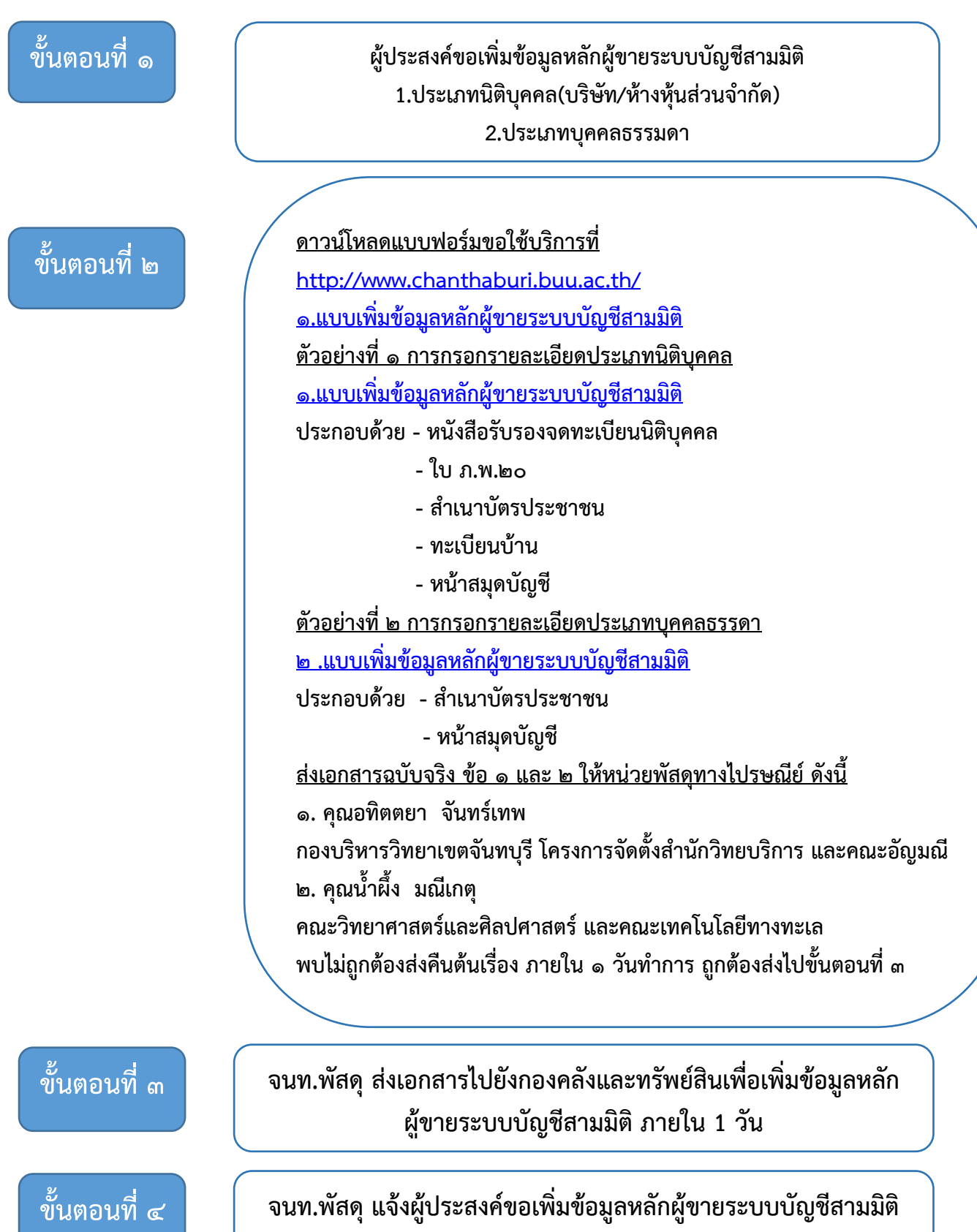

**ภายใน 1 วัน**